## *Drodzy Uczniowie klasy 1*

**Temat:** Wprowadzenie liter *G*, *g* i *F*, *f*, na podstawie wyrazów *góra*, *Grażyna*, *fotel*, *Faustyna*. Wielkanocna pisanka

Wprowadzenie liter *f, F, g, G* wejdź na stronę <https://www.youtube.com/watch?v=Y9eXqp8SyYw>

1. Ćwiczenia polonistyczno- społeczne str. 35 (ćw. 1 i 2)

Przeczytaj samodzielnie lub poproś rodziców o odczytanie wierszyka. Zaznacz literkę *g,G* na zielono, a *F, f* na pomarańczowo. Dokończ pisanie wyrazów.

2. Podręcznik polonistyczno-społeczny str.38

Przeczytaj sylaby z ćw. 1. Naucz się czytać tekstu z ćw.2. Nie wykonujemy poleceń, które znajdują się pod tekstem.

3. Ćwiczenia polonistyczno-społeczne str.36. Wykonaj całą kartę pracy. Pokoloruj gitarę i pisz pośladzie sylaby , wyrazy i zdania.

Posłuchaj edukacyjnej piosenki o literce "F" *<https://www.youtube.com/watch?v=e5pRuzVeyYA>*

4. Podręcznik polonistyczno-społeczny str. 40

Przeczytaj sylaby z ćw. 1 i zdania z ćw. 2 Ustnie odpowiedz na pytanie: Które zdanie pasuje do rysunku? Dlaczego inne nie pasują?

5. Ćwiczenia polonistyczno-społeczne str. 37- pokoloruj i pisz po śladach, a potem samodzielnie.

## *2) Na ocenę zadanie z informatyki:*

Narysuj w programie Paint wielkanocną pisankę, pokoloruj ją, narysuj ciekawe wzory, zapisz i poproś rodziców o wysłanie na adres **bozszel@op.pl** do 15 kwietnia.

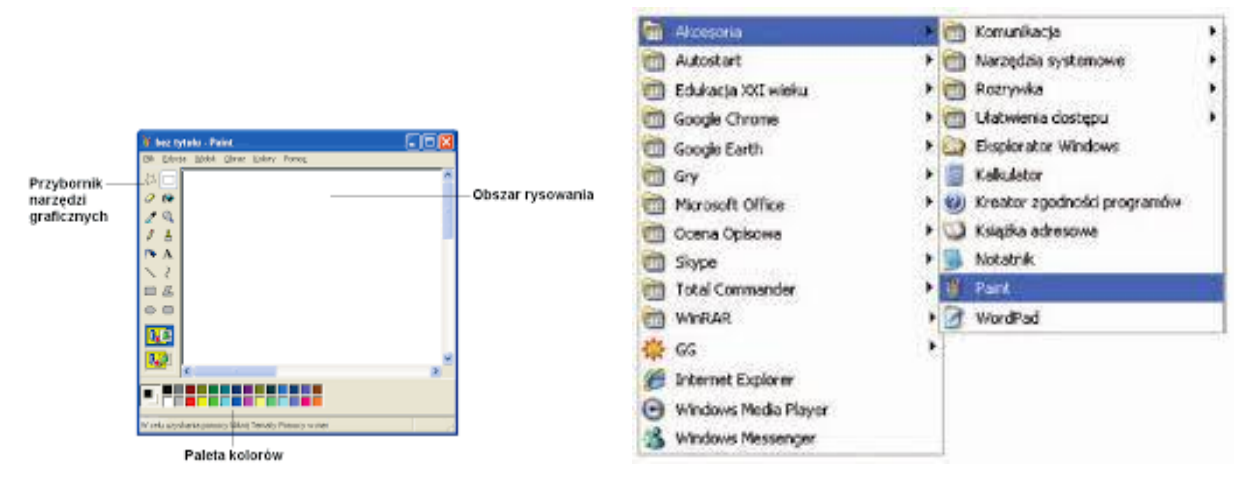

## **START / AKCESORIA / PAINT**

Przypominam klikamy START -----otwiera nam się lista ---------wybieramy *AKCESORIA* – rozwijamy i poniżej jest program *PAINT*

Z PRZYBORNIKA NARZĘDZI wybieramy owal – rysujemy pisankę, wypełniamy kolorem i przyozdobimy wybierając narzędzia z PRZYBORNIKA (np. pędzel, figury geometryczne, wzory, linie….)

Przypominam Wam, żeby narysować np.. prostą linię trzeba z klawiatury wcisnąć Shift.

Można dorysować obok pisanki inne wielkanocne symbole (zajączka, koszyczek, bazie …..)

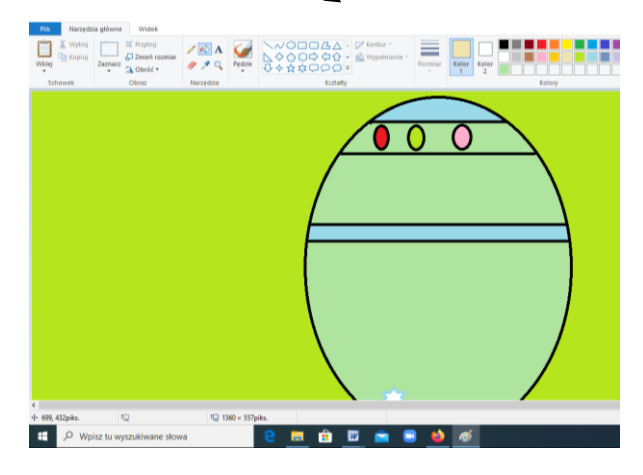

Jeżeli ktoś będzie miał problem z tym zadaniem, rysuje kolorową pisankę na kartce kredkami lub inną techniką i do 15 kwietnia można wysłać zdjęcie lub skan pracy.

Powodzenia ☺